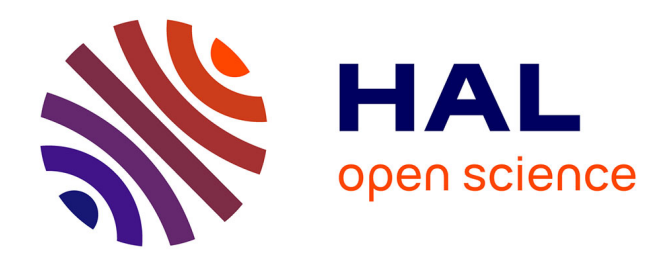

# **Modéliser un demi-cercle et autres questions de poids nuls**

Jean-Paul Becar, Laurent Fuchs, Lionel Garnier

### **To cite this version:**

Jean-Paul Becar, Laurent Fuchs, Lionel Garnier. Modéliser un demi-cercle et autres questions de poids nuls. JFIG 18, Université de Poitiers, Nov 2018, POITIERS, France. hal-02508960

## **HAL Id: hal-02508960 <https://uphf.hal.science/hal-02508960v1>**

Submitted on 16 Mar 2020

**HAL** is a multi-disciplinary open access archive for the deposit and dissemination of scientific research documents, whether they are published or not. The documents may come from teaching and research institutions in France or abroad, or from public or private research centers.

L'archive ouverte pluridisciplinaire **HAL**, est destinée au dépôt et à la diffusion de documents scientifiques de niveau recherche, publiés ou non, émanant des établissements d'enseignement et de recherche français ou étrangers, des laboratoires publics ou privés.

### Modéliser un demi-cercle et autres questions de poids nuls

Jean-Paul Bécar<sup>1</sup>, Laurent Fuchs<sup>2</sup> et Lionel Garnier<sup>3</sup>

<sup>1</sup>Université de Valenciennes <sup>2</sup>Université de Dijon <sup>3</sup>Université de Poitiers

#### Résumé

*Les courbes de Bézier rationnelles avec des points pondérés peinent à prendre en compte certaines situations élémentaires comme la modélisation d'un demi-cercle avec une courbe de degré* 2*. Dans cet article nous montrons comment l'utilisation de courbes de Bézier rationnelles avec des points massiques résout ce problème. Plus largement, nous montrons aussi que la formulation usuelle de Bézier rationnelles n'est pas complète.*

Mots clé : Courbe de Bézier rationnelle, Courbe à points massiques, point de contrôle à l'infini, vecteur de contrôle, arc de cercle, arc de conique.

#### 1. Introduction

La modélisation d'un arc de cercle et plus généralement d'un arc de conique avec des courbes de Bézier rationnelles ou des NURBS est largement répandue et bien connue.

Cependant, il est moins connu que certains cas particuliers posent des difficultés techniques que le formalisme des NURBS (ou des Bézier rationnelles) prend mal en compte; les demi-cercles et tous les arcs dont les tangentes sont parallèles aux extrémités ou les situations qui nécessitent une reparamétrisation de l'intervalle [0; 1] vers l'intervalle [0;+∞[, cela pour sélection un morceau particulier d'une courbe.

Ces deux situations génèrent des points de contrôle dont les poids sont nuls ce qui, dans le formalisme des NURBS, se traduit par un point de contrôle à l'infini.

Cette interprétation des points de contrôle avec un poids nul pose tout de suite un problème de représentation d'un tel point à l'infini et constitue une simplification brutale qui conduit à la fois à des impossibilités techniques comme représenter un demi-cercle avec une courbe rationnelle de degré 2 [PT97] et à confondre des courbes différentes ayant un même point de contrôle à l'infini [Far99].

Dans cet article, à partir d'exemples simples, nous montrons comment le formalisme des courbes à points massiques permet de résoudre ces difficultés techniques

#### 2. Un demi-cercle avec les Bézier rationnelles ?

Les courbes paramétrées polynomiales ne peuvent pas modéliser des cercles, des arcs de cercles et plus généralement des coniques (ellipses, paraboles, hyperboles). Par exemple, l'équation implicite d'un cercle de rayon et centré à l'origine du repère est

$$
x^2 + y^2 - 1 = 0.
$$

Si l'on cherche les coefficients des fonctions polynomiales  $x(t)$  et  $y(t)$ , où *t* est un paramètre, qui satisfont cette équation, on arrive à une impossibilité † .

La solution bien connue est d'utiliser des courbes rationnelles. Par exemple pour le cercle

$$
x(t) = \frac{1 - t^2}{1 + t^2}, \quad y(t) = \frac{2t}{1 + t^2}
$$
 (1)

avec −∞ < *t* < ∞. La situation est la même dès que l'on veut modéliser une conique ou un arc de conique (ellipse, parabole, hyperbole). Ceci a conduit à l'introduction des courbes paramétrées rationnelles comme les courbes de Bézier rationnelles qui se généralisent en NURBS [PT97]. Une courbe de Bézier rationnelle se définit par :

$$
C(t) = \frac{\sum_{i=0}^{n} B_{i,n}(t) \omega_i P_i}{\sum_{i=0}^{n} B_{i,n}(t) \omega_i}
$$
 (2)

où  $B_{i,n}(t) = \frac{n!}{i!(n-i)!}t^{i}(1-t)^{n-i}$  sont les polynômes de Bernstein, les  $P_i$  sont les points de contrôle et les  $\omega_i$  sont les poids. Si on pose

$$
C(t) = \left(\frac{1-t^2}{1+t^2}, \frac{2t}{1+t^2}\right)
$$
  
= 
$$
\frac{(1-t)^2 \omega_0 P_0 + 2t(1-t)t \omega_1 P_1 + t^2 \omega_2 P_2}{(1-t)^2 \omega_0 + 2t(1-t)t \omega_1 + t^2 \omega_2}
$$
 (3)

On arrive facilement à modéliser un quart de cercle avec

<sup>†</sup>. Si l'on essaie de trouver les coefficients de deux polynômes  $x(t)$  et *y*(*t*) qui satisfont  $x^2(t) + y^2(t) - 1 = 0$ , on aboutit à ce que les seuls coefficients non nuls des polynômes sont les termes constants, ce qui est une contradiction [PT97].

 $P_0 = (1,0), P_1 = (1,1), P_2 = (0,1), \omega_0 = 1, \omega_1 = 1, \omega_2 = 2$ et  $0 \le t \le 1$  comme sur la figure 1. On peut généraliser

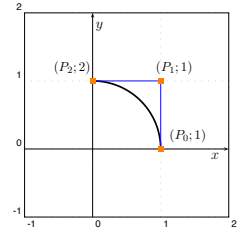

Figure 1: Un quart de cercle modélisé avec une courbe de Bézier rationnelle de degré 2.

points d'une courbe de Bézier rationelle (dont les poids sont la construction précédente en utilisant la propriété que les positifs) sont dans l'enveloppre convexe de ses points de contrôle. En considérant le triangle {*P*0,*P*1,*P*2}, une courbe de Bézier rationnelle de degré 2 peut s'écrire en fonction des coordonnées barycentriques  $(\alpha(t), \beta(t), 1 - \alpha(t) - \beta(t))$  de *t* par rapport au triangle  $(P_1, P_0, P_2)$ . Ainsi,

$$
\alpha(t) = \frac{(1-t)^2 \omega_0}{\omega(t)} = \frac{B_{0,2}(t)}{\omega(t)} \quad \text{et} \quad \beta(t) = \frac{t^2 \omega_2}{\omega(t)} = \frac{B_{2,2}(t)}{\omega(t)}
$$

avec  $ω(t) = (1-t)^2 ω_0 + 2t(1-t)tω_1 + t^2 ω_2$ . Et on a

$$
\alpha(t)\beta(t) = \frac{\omega_0 \omega_2}{\omega_1^2} \frac{1}{4} \left(\frac{B_{1,2}(t)}{\omega(t)}\right)^2
$$

La quantité  $\frac{\omega_0 \omega_2}{\omega_1^2}$  est le facteur de forme. Si l'on modifie les poids de telle sorte que cette quantité ne change pas, la courbe garde la même forme. Une convention usuelle est de fixer  $\omega_0 = \omega_2 = 1$ , la courbe est alors sous forme normale. Le type de la courbe est alors déterminé par  $\omega_1^2$ . Si  $\omega_1^2 < 1$ on a une ellipse, si  $\omega_1^2 = 1$  une parabole et  $\omega_1^2 > 1$  une hyperbole. Cela est illustré sur la figure 2. Lorsque le poids ω<sup>1</sup> est négatif, on obtient l'arc complémentaire et l'on n'a plus la propriété de l'enveloppe convexe des courbe de Bézier. La construction précédente ne permet pas d'obtenir des

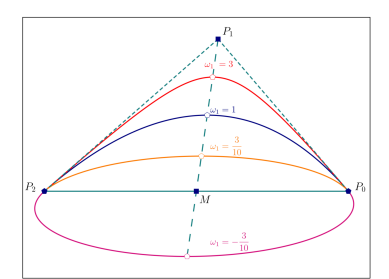

Figure 2: Des arcs de coniques plus « petits que les demiarcs » modélisés avec des courbes de Bézier rationnelles de degré 2.

demi-cercles car les tangentes aux extrémités sont parallèles et le point *P*1, intersection des tangentes, est rejeté à l'infini. La seule solution en utilisant des courbes de Bézier rationnelles avec des points pondérés est d'augmenter le degré de la courbe et ainsi de représenter un demi-cercle avec une courbe de degré 3 ce qui, outre les problèmes numériques que l'on rencontre, introduit un cas particulier dans la modélisation des arcs de cercle.

D'une autre façon, lorsque  $\omega_1 = 0$  dans la formule (3), le point *P*<sup>1</sup> disparaît et la courbe dégénère une droite. Ces deux cas particuliers montrent que la formule (2) qui définit les courbes de Bézier rationnelles n'est pas complète. Il manque des informations lorsqu'un point de contrôle est à l'infini ou bien qu'un poids est nul.

Remarquons enfin que la paramétrisation du cercle donnée par les formules (1) ne permet d'obtenir un arc de cercle que lorsque le paramètre *u* va à l'infini, ce qui n'est pas utilisable en pratique.

Ces trois situations sont prises en compte par les courbes de Bézier rationnelles à points massiques où, en plus des points pondérés de la formule (2), des vecteurs de contrôle sont introduits.  $\ddot{\phantom{0}}$ 

### 3. Exemples de courbes à points massiques

Les courbes de Bézier à points massiques sont définies à partir de points de contrôle de façon semblable aux courbes de Bézier rationnelles. Les points de contrôle sont, soit des points pondérés (i.e. un point et un poids), soit des vecteurs.

Ces vecteurs de contrôle permettent de résoudre le problème de la modélisation d'un demi-cercle avec une courbe rationnelle de degré 2. Un demi-cercle est modélisé avec ses deux points de contrôle extrémités  $P_0$  et  $P_2$  et un vecteur de contrôle  $\overline{P_1}$  dont la longueur est le rayon du cercle. Les poids sont  $\omega_0 = \omega_2 = 1$  et  $\omega_1 = 0$ . Un poids nul est toujours associé à un vecteur de contrôle. Cette situation est illustrée sur la figure 3 Le vecteur  $\overline{P_1}$  est représenté avec comme point ori-

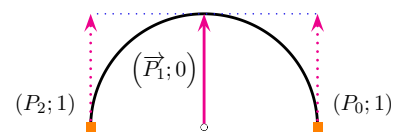

Figure 3: Modélisation d'un demi-cercle avec une courbe de Bézier à points massiques de degré 2.

gine le centre du cercle, mais c'est aussi le vecteur tangent à chaque extrémité.

1 peut poser des difficultés. En effet, le paramétrage de cer-Avec ce nouvel outil que sont les vecteurs de contrôle, en plus de la construction d'arcs de coniques vue précédemment, les courbes à points massiques permettent de construire des arcs de coniques en fonction de choix du vecteur de contrôle. On peut modéliser un arc de parabole en donnant sont point de départ  $P_0$ , le vecteur tangent  $\overrightarrow{P_1}$  et l'axe de la parabole  $\overrightarrow{P_2}$ , les demi-ellipses sont modélisées de façon similaire aux demi-cercles et les branches d'hyperboles par le centre de symétrie de l'hyperbole *P*<sup>1</sup> et les directions des asymptotes  $\overrightarrow{P_0}$  et  $\overrightarrow{P_2}$ . Ces différentes situations sont représentées sur la figure 4. Nous avons vu à la section précédente que l'intervalle de paramétrage d'une courbe taines courbes fait varier le paramètre entre 0 et +∞ ou entre −∞ et +∞. Ce qui, en pratique, empêche de modéliser certaines parties de la courbe avec des courbes de Bézier (ou

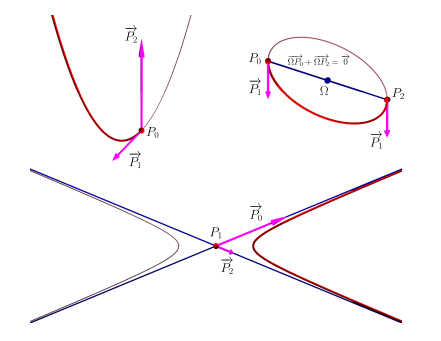

Figure 4: Parabole et ellipse et hyperbole avec points et vecteurs de contrôle.

des NURBS). À ce propos, nous avons déjà vu l'exemple du paramétrage du cercle. Considérons un autre exemple le folium de Descartes qui est une courbe de degré 3 dont les équations paramétriques sont données par :

$$
x(t) = \frac{3t}{1+t^3}, \quad y(t) = \frac{3t^2}{1+t^3}
$$

Pour un paramètre *u* variant de −∞ à +∞ voir la figure 5. Lorsque  $t < -1$ , on a  $x > 0$  et  $y < 0$  la branche inférieure

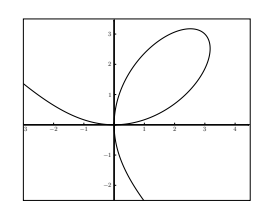

Figure 5: Le folium de Descartes.

5 à droite, lorsque −1 < *t* < 0 on a *x* < 0 et *y* > 0 la branche supérieure à gauche et lorsque  $t > 0$  on a  $x > 0$  et  $y > 0$ la boucle. Cette courbe est intéressante car elle possède un point double, le point de coordonnées (0,0) qui est atteint une première fois lorsque  $t = 0$  et une seconde fois lorsque *t* = +∞. Ainsi, même s'il est aisé de construire une courbe de Bézier rationnelle qui modélise une partie de la boucle (voir la figure 6a), il n'est pas possible de modéliser cette partie de la courbe avec uniquement des points de contrôle qui sont des points pondérés.

Pour obtenir une courbe de Bézier rationnelle à points massiques, on transforme une courbe de Bézier à points pondérés en utilisant un changement de paramètre (homographique) qui transforme l'intervalle [0,1] en l'intervalle [0,+∞[. Cette transformation agit sur les points de contrôle et les points de contrôle obtenus sont des points massiques. Par exemple la courbe dont les points de contrôle sont  $P_0 =$  $(0,0), P_1 = (0,2), P_2 = (4,2)$  et  $P_3 = (3,3)$  avec les poids  $\omega_0 = 1, \omega_1 = 1, \omega_2 = 1$  et  $\omega_3 = 2$  est transformée en la courbe à points massiques  $Q_0 = (0,0), \overrightarrow{Q_1} = (1,0), \overrightarrow{Q_2} =$  $(0,1)$  et  $Q_3 = (0,0)$  avec les poids  $\overline{\omega}_0 = 1, \overline{\omega}_1 = 0, \overline{\omega}_2 = 0$ et ϖ<sup>3</sup> = 1 par le changement de paramètre qui transforme *u* en  $\frac{u}{1-u}$  (voir la figure 6b).

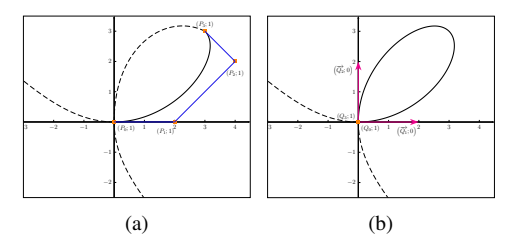

courbe de Bézier rationnelle avec des points pondérés. En (b) Figure 6: Des arcs du folium de Descartes. En (a) avec une avec une courbe de Bézier rationnelle avec des points massiques.

#### 4. Les courbes de Bézier rationnelles à points massiques

Dans cette section nous présentons l'essentiel des définitions et propriétés des courbes de Bézier rationnelles à points massiques. Ces notions sont largement étudiées et présentées dans [FJ92, GB17, GBD17] et on trouve aussi quelques éléments de discussion dans [PT97, Far99].

#### 4.1. Points massiques

Nous commençons par définir l'espace des points massiques qui réunit les vecteurs et les points pondérés.

En dimension 2, l'ensemble des vecteurs du plan vectoriel  $\overrightarrow{p}$  et des points pondérés du plan affine P sont regroupés dans l'espace  $\widetilde{\mathcal{P}}$  défini par :

$$
\widetilde{\mathcal{P}} = (\mathcal{P} \times \mathbb{R}^*) \cup (\overrightarrow{\mathcal{P}} \times \{0\}).
$$

Un point massique est soit un point pondéré du plan P, soit un vecteur du plan vectoriel  $\vec{P}$  à qui nous affectons un poids nul.

#### 4.2. Opérations dans  $\widetilde{\mathcal{P}}$

Afin de munir l'espace  $\tilde{P}$  d'une structure d'espace vectoriel et ainsi de pouvoir manipuler ses éléments avec l'algèbre linéaire usuelle, nous définissons la somme de deux éléments et le produit par un scalaire.

Sur l'espace  $\widetilde{\mathcal{P}}$ , l'addition, notée ⊕, est définie de la façon suivante :

$$
(M; \omega) \oplus (N; \mu) = \begin{cases} (\omega \overrightarrow{NM}; 0) \text{ si } \omega + \mu = 0 \\ (O + \frac{1}{\omega + \mu} (\omega \overrightarrow{OM} + \mu \overrightarrow{ON}) ; \omega + \mu) \\ \text{si } \omega + \mu \neq 0 \end{cases}
$$
  

$$
(\overrightarrow{u}; 0) \oplus (M; \omega) = (M + \frac{1}{\omega} \overrightarrow{u}; \omega)
$$
 (4)

 $(\vec{u};0) \oplus (\vec{v};0) = (\vec{u} + \vec{v};0)$ 

où les différents cas d'addition entre vecteurs et points pondérés sont définis. Dans l'égalité (4) le point obtenu est le barycentre des points pondérés  $(M; \omega)$  et  $(N; \mu)$ , il est donc

 $\sqrt{ }$ 

indépendant du choix du point *O*. Sur l'espace  $\widetilde{\mathcal{P}}$ , la multiplication par un scalaire, notée  $\odot$ , est définie par :

$$
\alpha \odot (M; \omega) = \begin{cases} (M; \alpha \omega) & \text{if } \alpha \neq 0 \\ (\overrightarrow{0}; 0) & \text{if } \alpha = 0 \end{cases}
$$

$$
\alpha \odot (\overrightarrow{u}; 0) = (\alpha \overrightarrow{u}; 0)
$$

Avec ces deux opérations, les points massiques se manipulent de façon semblable aux points pondérés tout en prenant en compte correctement le cas où un poids devient nul lors d'une opération.

#### 4.3. Courbes de Bézier rationnelles à points massiques

Pour définir les courbes de Bézier rationnelles à points massiques, nous commençons par définir la fonction ω*f* qui calcule le dénominateur pour les poids qui ne sont pas nuls. Soit la fonction  $\omega_f$  définie sur [0; 1] par :

$$
\omega_f(t) = \sum_{\omega_i \neq 0} \omega_i B_{i,n}(t)
$$

La formulation ci-dessous fournit, soit un point, donné sous la forme d'un vecteur position et son poids, soit un vecteur si le dénominateur est nul. Les points de contrôle  $(P_i; \omega_i)$  sont des éléments de  $\tilde{P}$ . Ils sont donc soit des points, soit des vecteurs. S'il s'agit de points, on les notera sous la forme de vecteurs positions  $\overrightarrow{OP_i}$ . La courbe  $C(t)$  de Bézier rationnelle de degré *n* à points massiques est définie par

• si  $\omega_f(t) \neq 0$  alors  $C(t) = (M; \omega)$  et nous avons :

$$
\left\{\n\begin{array}{rcl}\n\overrightarrow{OM} & = & \frac{1}{\omega_f(t)} \sum_{\omega_i \neq 0} \omega_i B_{i,n}(t) \overrightarrow{OP_i} \\
+ & \frac{1}{\omega_f(u)} \sum_{\omega_i = 0} B_{i,n}(u) \overrightarrow{P_i}\n\end{array}\n\right.
$$
\n
$$
\omega = \omega_f(u)
$$

• si  $\omega_f(t) = 0$  alors  $C(t) = (\vec{u}; 0)$  et nous avons :

$$
\overrightarrow{u} = \sum_{\omega_i \neq 0} \omega_i B_{i,n}(t) \overrightarrow{OP_i} + \sum_{\omega_i = 0} B_{i,n}(t) \overrightarrow{P_i}
$$

Cette formulation des courbes de Bézier rationnelles à points massiques inclut la formulation des courbes de Bézier rationnelles à points pondérés en ajoutant la partie manquante qui permet de gérer le cas où les poids des points de contrôle sont nuls et le cas où le poids du résultat est nul. De cette façon la formulation des courbes de Bézier rationnelles est complète et permet de gérer l'ensemble des situations introduites dans les exemples de la section 3.

#### 4.4. Changement de paramètre homographique

La dernière notion introduite est le changement de paramètre homographique. Cette opération permet de sélectionner un morceau d'une courbe support à partir de la donnée d'un de ses arcs. Dans le cadre de cet article, elle est donnée dans le cas particulier d'une cubique, courbe de degré 3. Un point important est que le degré de la courbe obtenue n'est pas modifié.

Soit une courbe de Bézier rationnelle *C*(*t*) de degré 3 et de points de contrôle massiques  $(P_0; \omega_0)$ ,  $(P_1; \omega_1)$ ,  $(P_2; \omega_2)$ ,  $(P_3; \omega_3)$  de support une cubique *C*. Soit les réels *a*, *b*, *c* et *d* vérifiant  $ad - bc \neq 0$ . et soit *h* la fonction définie par :

$$
h: \overline{\mathbb{R}} \longrightarrow \overline{\mathbb{R}}
$$
  

$$
u \longrightarrow \frac{a(1-u)+bu}{c(1-u)+du}
$$

alors  $C(t) \circ h(t)$  est la courbe de Bézier rationnelle de degré 3 et de points de contrôle massiques  $(Q_0; \mathbf{\overline{\omega}}_0), (Q_1; \mathbf{\overline{\omega}}_1),$  $(Q_2; \overline{\omega}_2), (Q_3; \overline{\omega}_3)$  de support la cubique *C* :

$$
(Q_0, \overline{\omega}_0) = - (c - a)^3 \odot (P_0; \omega_0)
$$
  
\n
$$
\oplus -3a(c - a)^2 \odot (P_1; \omega_1)
$$
  
\n
$$
\oplus -3a^2(c - a) \odot (P_2; \omega_2)
$$
  
\n
$$
\oplus -a^3 \odot (P_3; \omega_3)
$$
  
\n
$$
(Q_1, \overline{\omega}_1) = (c - a)^2(b - d) \odot (P_0; \omega_0)
$$
  
\n
$$
\oplus (a - c)(bc + 2da - 3ab) \odot (P_1; \omega_1)
$$
  
\n
$$
\oplus -a(da - 3ab + 2bc) \odot (P_2; \omega_2)
$$
  
\n
$$
\oplus -a^2b \odot (P_3; \omega_3)
$$
  
\n
$$
(Q_2, \overline{\omega}_2) = -(c - a)(b - d)^2 \odot (P_0; \omega_0)
$$
  
\n
$$
\oplus (b - d)(da - 3ab + 2bc) \odot (P_1; \omega_1)
$$
  
\n
$$
\oplus -b(bc + 2da - 3ab) \odot (P_2; \omega_2)
$$
  
\n
$$
\oplus -ab^2 \odot (P_3; \omega_3)
$$
  
\n
$$
(Q_3, \overline{\omega}_3) = (b - d)^3 \odot (P_0; \omega_0)
$$
  
\n
$$
\oplus -3b(b - d)^2 \odot (P_1; \omega_1)
$$
  
\n
$$
\oplus 3b^2(b - d) \odot (P_2; \omega_2)
$$

Ces formules permettent de calculer les points de contrôle massiques pour l'arc de courbe correspondant à l'intervalle de paramètre sélectionné et ainsi de sélectionner un arc de la courbe *C*.

 $\bigoplus -b^3 \odot (P_3;\omega_3)$ 

#### 5. Conclusion

Dans cet article nous avons vu que la formulation usuelle des courbes de Bézier avec des points pondérés ne permet pas de modéliser un demi-cercle avec une courbe rationnelle de degré 2. Plus largement, nous avons vu que l'utilisation de poids nuls est incontournable et que l'interprétation d'un point de contrôle avec un poids nul comme un point à l'infini n'est pas suffisante à rendre compte correctement des situations rencontrées et que l'utilisation des courbes de Bézier avec des points massiques répond pleinement à la modélisation de ces mêmes situations.

#### Références

- [Far99] FARIN G. : *NURBS : from Projective Geometry to Practical Use*, second ed. AK Peters, Ltd., 1999.
- [FJ92] FIOROT J.-C., JEANNIN P. : *Rational Curves and Surfaces : Applications to CAD*. John Wiley & Sons, Inc., New York, NY, USA, 1992.
- [GB17] GARNIER L., BÉCAR J.-P. : *Nouveaux modèles géométriques pour la CAO et la synthèse d'images : courbes de Bézier massiques et surfaces canal*. Éditions universitaires européennes, 2017.
- [GBD17] GARNIER L., BÉCAR J.-P., DRUOTON L. : Canal surfaces as Bézier curves using mass points. *Computer Aided Geometric Design. Vol. 54* (2017), 15 – 34.
- [PT97] PIEGL L., TILLER W. : *The NURBS Book*. Springer, 1997.